REPOSITORI IAIN KUDUS

1

**الباب الثالث مناهج البحث** مناهج البحث هي المناهج التي استخدمتها الباحثة في تحليل بحثها. وهي كالطريقة العملية لنيل البيا ت الأغراض <mark>والفو</mark>ائد المعينة. ` فتنبغي للباحثة أن تعين مصادر الحقائق الت خذ الباحثة الطريقة المعينة كالتالية: **أ. أنواع البحث ومدخله وصفته** .1 نوع البحث <mark>ا</mark>ستخدمت الباح<mark>ثة نوع البح</mark>ث في هذا الب<mark>ح</mark>ث يعي<sub>ن</sub> النوع التجريبية . "Eksperiment Reseach" . لأن الأحداث التي تمت دراستها قد وقعت حبيث ميكن أن تكون البياانت معشاة مرة أخرى من خلال الاستبيا ت أو الو ئق ذات الصلة. وللكن هناك أيضا البحوث حيث البيا ت لا تحتوى على البيا ت لذلك يجب أن يتم إنشاء التقلدي. `` كان جنسه *``Quasi Eksperimen''* يعنى لديك مجموعة تحك<mark>م ولكن لا يمكن أن تعمل ب</mark>شكل كامل للتحكم في المتغيرات الخارجية التي تؤثر عل<mark>ى تنفيذ الت</mark>جريبة. <sup>٣</sup>

<sup>1</sup> Sugiyono, *"Metode Penelitian Pendidikan"*. (Bandung: ALFABETA, 2015). 3.

<sup>2</sup> W Gulo, "*Metodologi Penelitian"*. (Jakarta: Gramedia Widiasarana Indonesia, 2002). 19.

<sup>3</sup> Sugiyono, *"Metode Penelitian Pendidikan".* (Bandung: ALFABETA, 2015). 114.

.3 مدخل البحث المدخل المستخدم في هذا البحث هو المدخل الكمي لأن بيا ت البحث في شكل أرقام وتحليلات ستخددام الإحصئات. ُ هدف اختبار الفرضيات المنشأة. ْ خطوات البحث الكمي هي تفعيل الطريقة العلمية من خالل مراعاة العناصر العلمية. يبدأ البحث الكمي كنشاط علمي <mark>المشكلات</mark> ، ويشير إلى النظر ت ، ويقنزح الفرضي<mark>ات ، ويجمع البيا ت ، ويحلل البيا ت ، و</mark>يستخلص النتائج. تستخد<mark>م هذه الدراسة نمجًا كميًا استنتاجيًا بطبيعته لأن طريقة</mark> ً ๋. ـ<br>أ التفكير تعتمد على <mark>صيغ نظرية ع</mark>امة ثم يتم استخلاص استنتاجات <mark>محددة.</mark> `

.2 صفة البحث

الباحثة يف عملية البحث تستعمل حبثا مقاران Penelitian" والكالام في هذه الطريقة تقارن بين ترقية مهارة الكلام في "Perbandingan" الفصل التجرييب الذي يستخدم طريقة إثنُت يسكنان وإثنُت يزوران والفصل الضابط الذي لا يستخدم Two Stray طريقة إثني<u>ن يسكنان وإثنين يزوران (Two Stay Two <mark>Str</mark>ay</u> في تعليم اللغة العربية مبدرسة الثانوية احلكومية 1 جفارا.

<sup>4</sup> Sugiyono. *"Metode Penelitian Pendidikan".* (Bandung: ALFABETA, 2015). 13.

<sup>5</sup> Sugiyono. *"Metode Penelitian Pendidikan".* (Bandung: ALFABETA, 2015). 14.

<sup>6</sup> Pendekatan Jenis dan Metode Penelitian Pendidikan. DIREKTORAT TENAGA KEPENDIDIKAN DIREKTORAT JENDERAL Peningkatan Mutu Pendidik Dan Tenaga Kependidikan Departemen Pendidikan NasionaL. 2008.

**ب. ميدان البحث**  يقع ميدان البحث مبدرسة الثانوية احلكومية 1 جفارا. نظر إىل الموقع الجغرافي أن مدرسة الثانوية الحكومية ١ جفارا تقع في القرية اوو ابتيياليت جفارا. **ج. جمتمع البحث وعينته** .1 جتمع البحث (Populasi بحتمع البحث هو مجموعا<mark>ت الو</mark>حدات أو الأفراد الذين نريد أن نعرف خصائصهم.<sup>٧</sup> أما المجتمع في هذا البحث هو جميع الطلاب <mark>في الصف</mark> العشر بمدرسة الثانوية الحكومية ١ جفارا للعام <u>٢٠٢١-٢٠٢١</u> م وعددهم <mark>١٠ فص</mark>لاً و ٣٨١ طالب.

.3 عينة البحث (Sampel(

العيا ت هي بعض أفراد مجتمع الذين يقدمون المعلومات أو البيا ت اللازمة في دراسة.^ أما العينة في هذه الدراسة <mark>هي أخذ (Probability Sampling</mark> التي هي تقنية أخذ ال<mark>عيا ت التي توفر فرصا متساوية ل</mark>كل فرد من السكان ليتم اختيارهم في العينة. من استخدام تقنية ( Simple Random Sampling ) لأن أخذ العينات من أفراد المحتمع يتم بشكل عشوائي ليس النظر عن الطبقات الموجودة في المحتمع. تتم هذه الطريقة إذا تم اعتبار الأعضاء متجانسة.<sup>٩</sup>

<sup>7</sup> Durri Andriani, dkk. "*Metode Penelitian"*, 11th ed. (Tanggerang Selatan: Universitas Terbuka, n.d.). 4.1.

<sup>8</sup> Durri Andriani, dkk. *"Metode Penelitian"*, 11th ed. (Tanggerang Selatan: Universitas Terbuka, n.d.). 4.4.

<sup>9</sup> Sugiyono, *"Metode Penelitian Pendidikan".* (Bandung: ALFABETA, 2015)*.* 120.

هذا البحث خذ الباحثة الطلاب في الجموعتين )الفصل العشر العلوم الطبيعية "3" الذي ال يستخدم طريقة إثنين يسكنان وإثنين يزوران (Two Stay Two Stray وفي تعلم اللغة العربية وعددىم 36 طالب، والفصل العشر العلوم الطبيعية "١" الذي ي<mark>ستخدم</mark> طريقة إثنين يسكنان وإثنين يزوران  $(15)$  (Two Stay Two Stray) في تعلم اللغة العربية وعددهم ٢٦ طلاب) بمدرسة الثانوية الحكومية ١ جفارا.

**د. تصميم و التعريف التشغيلي ملتغري البحث**

.1 تصميم البحث

استخ<mark>دمت ا</mark>لباحثة في تصميم التجريبي في هذا "Non Equivalent Control Group تِيعني البحث يعني "Design" . هذا التصميم هو تقريبا ب Pretest-Posttest" "Design Group Control ،ولكن يف ىذا التصميم رلموعة الضابط <mark>و مجموعة التجربي لا يتم تح</mark>ديد عشوائ*ي*. `` ه<mark>ذا البحث الباحثة تعملين</mark> الإختبار القبلي ر*-Pre* "Test معلى عينتين (الفصل العاشر بر مج العلوم الطبيعية "٢" والفصل العاشر برانمج العلوم الطبيعية "1"/الفصل الظابطة والفصل التجريبية) قبل تطبيق هذه طريقة ثم الفصل العاشر بر مج العلوم الطبيعية "١" كا الفصل التجريبية ثم بعده الباحثة

تعملين الإختبار البعدي (Post-Test وعلى عينتين في هذا

<sup>10</sup> Sugiyono, *"Metode Penelitian Pendidikan".* (Bandung: ALFABETA, 2015)*.* 116.

البحث. من تعمل ذلك فالباحثة تستطيع لتعريف ىل تطبيق هذه طريقة فعال أو غير فعال.

## اجلدوال 2.1

مخطط تصمميم البحث

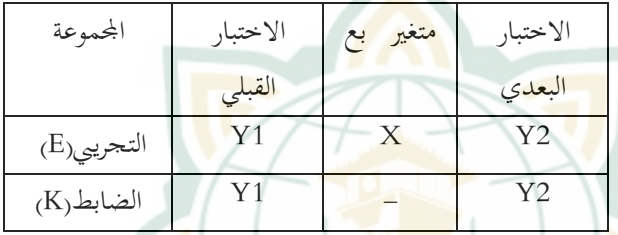

التفصيالت:

E : رلموعة التجريب

K : رلموعة الضابط

X : يتداوي )تعليم مهارة الكالم اللغة العربية ابستخدام طريقة إثنين يسكنان وإثنين يزوران (Two Stay Two Stray) - : تعليم بدون استخدام طريقة Two Stay Two(

Stray)

1Y : اإلختبار القبلي

2Y : اإلختبار البعدي

٢. تعريف التشغلية المتغيرات تحديد التشغيلية المتغيرات هي كل شيء في شكل أي شيء حيدد الباحثة لدراستها حىت توجد ادلعلومات حول الشيء

**REPOSITORI IAIN KUDUS** 

ثم استنتاجات.'` في موضوع البحث الذي تختار الباحثة هي  $(Two\ Star\ Two)$ فعالية طريقة إثنين يسكنان وإثنين يزوران  $Two\ Star$ Stray) ّ لًتقية مهارة الكالم اللغة العربية، إذان الباحثة تضم المتغير الذي تستعمل في هذا البحث أن تكون المتغير المستقل و المتغير التابع (Y).  $(X)$ 

يلي :

هناك م<mark>تغير في ه</mark>ذا البحث ينبغي ذكر هما، وهما ما

المتغير المستقل (Variabel Independent المتغير المستقل هو المتغير الذي توجد أو تحدث <mark>قبل المتغير التابع. `` في هذا الب</mark>حث متغير مستق<mark>ل (X)</mark> يعني تطبيق طريقة إثنين يسكنان وإثنين .(Two Stay Two Stray) يزوران  $\sqrt{V}$ المتغير التابع (Variabel Dependent المتغير التابع هو المتغير الذي تسبب أو يتأثر للتغير المستقل.<sup>11</sup> في هذا البحث متغير التابع )Y )على ترقية مهارة الكالم اللغة العربية.

<sup>11</sup> Sugiyono*"Metode Penelitian Pendidikan".* (Bandung: ALFABETA, 2015). 60.

<sup>12</sup> Priyono, "*Metode Penelitian Kuantitatif*". (Sidoarjo: ZIFATAMA PUBLISHING, 2008). 58.

<sup>13</sup> Priyono, "*Metode Penelitian Kuantitatif*". (Sidoarjo: ZIFATAMA PUBLISHING, 2008). 58.

**ه. اختبار الصدق و اختبار الثبات**   $\overline{U}$ .1 اختبار الصدق ( $U$ ii Validitas يقال إن القياس الصدق عندما يستخدم ادلقياس لقياس ما ينبغي قياسه.<sup>٢٤</sup> في هذا البحث اختبار الصدق استخدم صيغة من <mark>الإح</mark>صائية الارتباط الحساب يساعدة من بر مج IBM SPSS الصيغة ٢٠. .3 اختبار الثبات (Reliabilitas Uji( يسمى <mark>جهاز قياس الثبات عندما تحص</mark>ل ذات الثبات. وبعبارة أخرى، يقال إن القياس الثبات العالية، إذا تكرر القياس <mark>بنف</mark>س الأدوات <mark>على نفس</mark> موضع و مبحث و لكن لا يزال <mark>تحص</mark>ل اليا ت نفسها نسياً. <sup>١</sup>° وأكثر الثبات، فاختبار لديه شرط فأكثر ثقة ميكننا أن نقول حتصل االخترب ذلا نفس التحاصل عند يُفعل مرة أحرى. استخدم احتبار الثبات لقياس<br>. اإلختبار ومعتمد اإلختبار اثبت إذا كانت اإلجاابت الفردية الثابت من وقت إى آخر. لنشغيل اإلختبار االحصائي ادلستخدمة "SPSS "مع االختبار االحصائي s'Cronbach . ج.م. . ويقال فالإختبار ثبات والعكس لعكس.'`` **و. طرق مجع البياانت** وللحصول على البياانت للمختلفة استخدمت الباحثة الطرائق ادلتعددة كما تلي:

<sup>14</sup> Sugiyono, *"Metode Penelitian Pendidikan".* (Bandung: ALFABETA, 2015). 173.

<sup>15</sup> Imam Asrori, dkk, *"Evaluasi Pembelajaran Bhasa Arab"*. (Malang: MISYKAT Indonesia, 2012). 27.

<sup>16</sup> Sugiyono, *"Statistika Untuk Penelitian"*. (Bandung: ALFABETA, n.d.). 365.

.1 طريقة ادلالحظة

الملاحظة هي طريقة لجمع البيا ت يسجل فيها الباحثون المعلومات كما شهدون أثناء الدراسة.<sup>١٧</sup>

.3 طريقة اإلختبار

الإختبار <mark>هو أداة ل</mark>قياس السلوك الشخص أو أدائه.<sup>^</sup>` في هذه البحث اس<mark>تخدام طر</mark>يقة الإختبار الشفوي يعي الإختبار ا<mark>لذي كيفي</mark>ة الإجابة على الأسئلة أو <mark>القيام الأ</mark>سئلة شفو .<sup>١٩</sup> وعدده ٤ من الأسئلة.

.2 طريقة الوثيقة

طريقة ا<mark>لوثيقة</mark> هي عيب مكتوب و <mark>صورة</mark> الأنشطة أو <mark>أحد</mark>اث مختلفة <mark>في الماض</mark>بي. <sup>٢٠</sup> استخدمت الباحثة هذه الطريقة دلعرفة حالة مدرسة الثانوية احلكومية 1 جفارا.

**ز. طريقة حتليل البياانت**

طريقة حتليل البياانت ىي عمليات ادلوجهة لإلجابة أسئلة 31 البحث أو اختبار الفروض البحث اليت مت لصياغتها. .1 اختبار اإلستواء البياانت (Normalitas Uji( اختبار اإلستواء البياانت ىو إجراء يستخدم ما إذا كانت البياانت الورادة من تلك النسبة السكانية طبيعية أم ال. يف ىذا اإلختبار اإلستواء، استخدام الباحثة اختبار اإلستواء

<sup>17</sup> W Gulo, "*Metodologi Penelitian"*. (Jakarta: Gramedia Widiasarana Indonesia, 2002).79.

<sup>18</sup> Syahrum and Salim, *"Metodologi Penelitian Kuantitatif.Pdf"*. 2009.141.

<sup>19</sup> Asrori, Imam, dkk, *"Evaluasi Pembelajaran Bhasa Arab"*. (Malang: MISYKAT Indonesia, 2012). 86.

<sup>20</sup> Syahrum and Salim, *"Metodologi Penelitian Kuantitatif.Pdf".* 2009*.* 146.

<sup>21</sup> Hardani, *"Buku Metode Penelitian Kualitatif & Kuantitatif"*. 160.

كوموغوروف مسَتنوف. دلعرفة ىذا اإلختبار طبيعية أم ال، فإذا كانت قيمة إستواء أكرب من 2،25 مث يقال أن تكون إستواء والعكس ابلعكس.

.3 اختبار التجانس (Homogenitas Uji(

اختبار الت<mark>جان</mark>س هو إجراء يستخدم إظهار أن مجموعتين أو أكثر من بيا<sup>ا</sup>ت العينة هي من مجموعات سكانية ل<mark>ما نفس ا</mark>لتباي<sub>ن</sub>. هذا احتبار التجانس استخدام الباحثون مكانين، وهما مجموع<mark>ة الضابطة</mark> والمجموعة التجريبية. للنتيجة، إذا كانت قيمة <mark>si</mark>g أكبر من 2،00 ثم <mark>يقال</mark> أن تكون م<mark>تج</mark>انسة. <sup>٢٢</sup>

اختبار التجانس ىو إجراء يستخدم إظهار أن بحموعتين أو أكثر من بيا ت العينة هي من مجموعات سكانية لها نفس التباين. ثم لمعرفة هذا البيا ت التجانس أم لا فإذا كانت قيمة  ${\it Sig}$  أكبر من 2،0 $\cdot$  ثم يقال أن تكون متجانسة. .2 اختبار الفروض البحث (Uji Hepotesis

طريقة حتليل البياانت اليت تستخدم الباحثة يف ىذا البحث ىي كما تلي: (Uji Paired Sampel T- اختبار t اللعينة المزدوجة) Test)

**REPOSITORI IAIN KUDUS** 

<sup>22</sup> Nuryadi, Tutut Dewi Astuti,dkk. *Dasar-Dasar Statistik Penelitian.*  (Yogyakarta: Sibuku Media, 2017), 89-94

استخدمت الباحثة ىذا اإلختبارt يف الفصل التجريبي لمعرفة هل يوجد الفرق (ترقية) في مهارة الكالم للطالب يف اإلختبار القبلي والبعدي. يف ىذا البحث الباحثة يستخدم SPSS لنظام التشغيل wind<mark>ow</mark>s الإصدار 20، والذي يمكن شرحة <mark>التفصيل</mark> على إحتبار t للعينة المزدوجة  $\therefore$ Paired Sampel T-Test بعد الحصول على قيمة " t<sub>tes</sub> من الحساب، ستقار<del>ها الباحثة </del>بقيمة "t<sub>tabel</sub>" من الجدول على " مستو<mark>ى دلالة ٥%</mark> و ٥%. إذا <mark>كانت</mark> قيمة "t<sub>tes</sub>" أكبر <mark>من قيم</mark>ة "t<sub>abe</sub>l هناك يو<mark>جد الفرق (ترقية) في</mark> مهارة الكالم للطالب يف اإلختبار القبلي والبعدي. و لعكس، إذا كانت قيمة " $t_{\mathit{tes}}$ " أقل من قيمة مناك لن يوحد الفرق (ترقية) في مهارة"  $t_{table}$ الكالم للطالب يف اإلختبار القبلي والبعدي.

إذا كان احلساب السابق يدل على قيمة اكبر من قيمة  $r_{\mathit{table}}$  في اختبار العلاقة بين  $r_{\mathit{hitung}}$ المتغيرين وقيمة " $t_{t}$ " أكبر من قيمة " $t_{label}$ " في اختبار ر Paired Sample T. Test ( فيقال "أن تطبيق  $Two\$  طريقة إثنين يسكنان وإثنين يزوران ر هو فعال في تعليم اللغة العربية لنزقية  $\it{Two~Stray}$ مهارة الكالم مبدرسة الثانوية احلكومية 1 جفارا العام الدراسي 3231-3232 م".